## **Aussendienst-IT - Fehler #216**

## **shell-Aufruf per OpenJDK auf ARM-Geräten 2022 wiederherstellen**

04.06.2022 08:31 - a adm

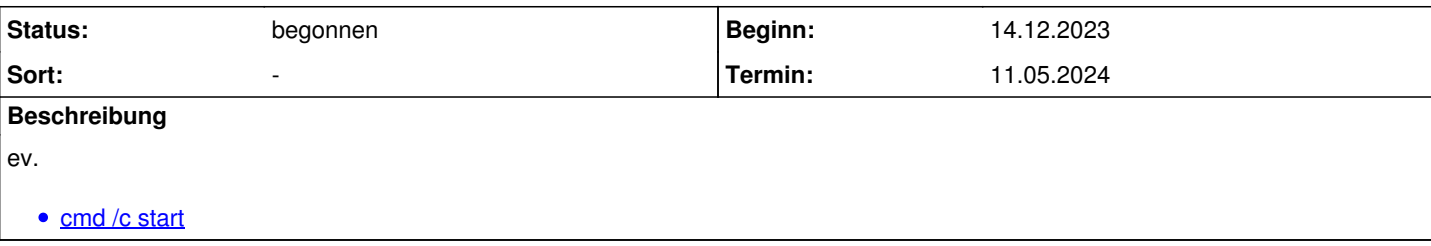